## GRADE\_COLON\_CANCER\_UP

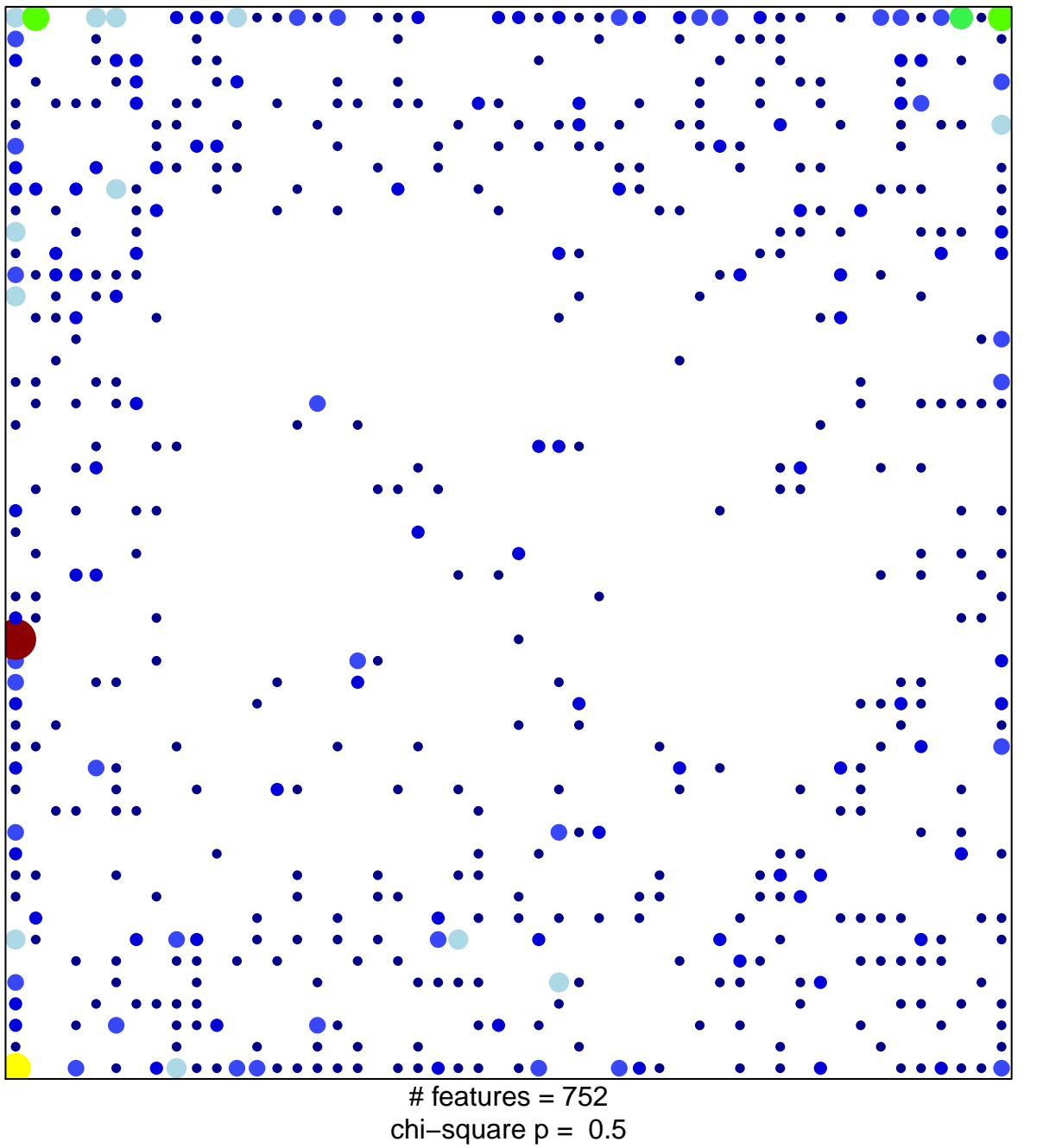

 $10$ 

 $\overline{1}$ 

## **GRADE\_COLON\_CANCER\_UP**

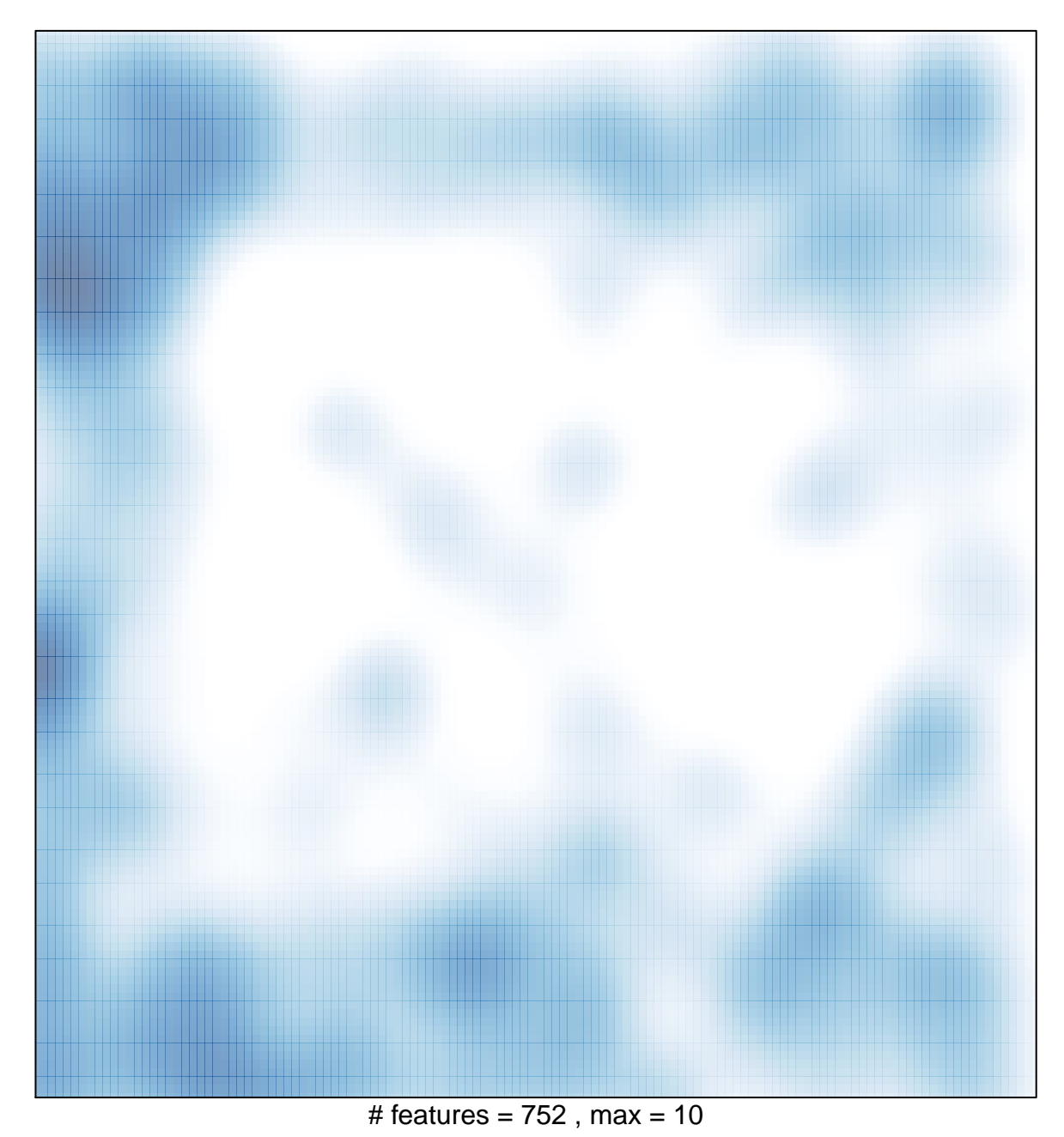